## **Objetivos**

El objetivo principal de esta práctica es diseñar y comprobar el funcionamiento de diferentes controladores de variables de estado, vistos en el Tema 7, sobre un sistema dinámico continuo.

## Especificaciones del sistema

El sistema que se desea controlar<sup>1</sup> está formado por un motor de corriente continua y el sistema de alimentación que se muestra en la siguiente figura.

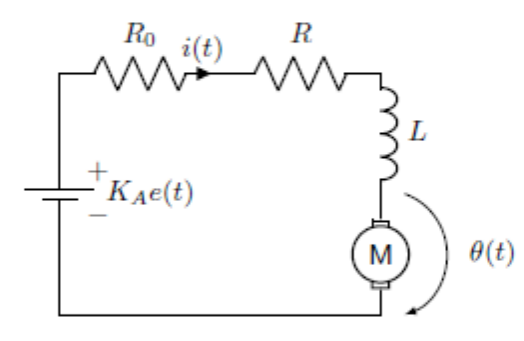

Las ecuaciones diferenciales que definen el comportamiento del sistema son:

$$
L\frac{di(t)}{dt} + (R+R_0)i(t) + a\frac{d\theta(t)}{dt} = K_A e(t)
$$
\n(1)

$$
J\frac{d^2\theta(t)}{dt^2} + \mu \frac{d\theta(t)}{dt} = ai(t) - T_L(t)
$$
\n(2)

donde  $e(t)$  es el voltaje de entrada del circuito,  $i(t)$  la intensidad,  $\theta(t)$  la posición angular del motor,  $\dot{\theta}(t)$  su velocidad angular, y  $T_L(t)$  el par de carga. Además, las constantes del modelo, toman los mismos valores que en la práctica anterior  $(K_A = 2, R = 1, R_0 = 9, L = 2, a = 4, J = 2, \nu = 1)$  y para controlar el sistema en variables de estado, se supone, que los estados son  $x_1(t) = \theta(t)$ ,  $x_2(t) = \dot{\theta}(t)$ ,  $x_3(t) = i(t)$ , que el par de carga está fijo  $T_L(t) = 0$ , que la entrada de control es  $e(t)$  y la salida del sistema  $y(t) = \theta(t)$ .

Por lo tanto, para diseñar los controladores, se utilizará el modelo del que se parte en la tarea 6 de la práctica anterior.

#### mediante realimentación del Control vector de estados

Tarea 1: Comprobar que el sistema es controlable y diseñar un control por realimentación de estado de modo que los polos del sistema completo estén situados en  $[-1, -2, -3]$ . Comparar la respuesta del sistema original con la del sistema realimentado, suponiendo una entrada nula y condiciones iniciales  $\theta(0) = 3$ .  $\dot{\theta}(0) = 1, i(0) = 0.$ 

Para comprobar si el sistema es controlable, debemos obtener la matriz CO a través del comando "ctrb(A,B)" y comprobamos si el rango de la matriz CO es igual a n siendo n el tamaño de la matriz A. Nuestro tamaño de A es 4 y tras obtener el valor de CO, tenemos:

 $\cos =$  $\circ$  $\overline{0}$  $\overline{2}$  $\overline{2}$  $\overline{0}$  $-11$  $\mathbf{1}$  $-5$ 21

El rango de CO es igual a 4 que a su vez es igual al tamaño de A comprobando que el sistema es controlable. Podemos asegurarlo a través de Matlab con el comando "Rank(CO) == length(A)" y si obtenemos un valor 1, indica que la igualdad se cumple y el sistema es controlable.

Para diseñar un un control de realimentación de estados con los polos en [-1,-2,-3], indicamos el comando "acker(A,B,[-1,-2,-3])" y nos proporciona los valores de K para el sistema realimentado:

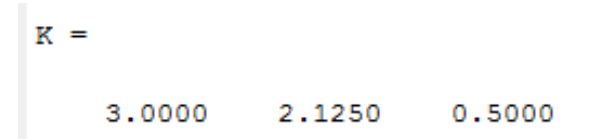

Ahora comenzamos a comparar las respuestas del sistema original con el sistema realimentado suponiendo una entrada nula y condiciones iniciales indicadas en el enunciado.

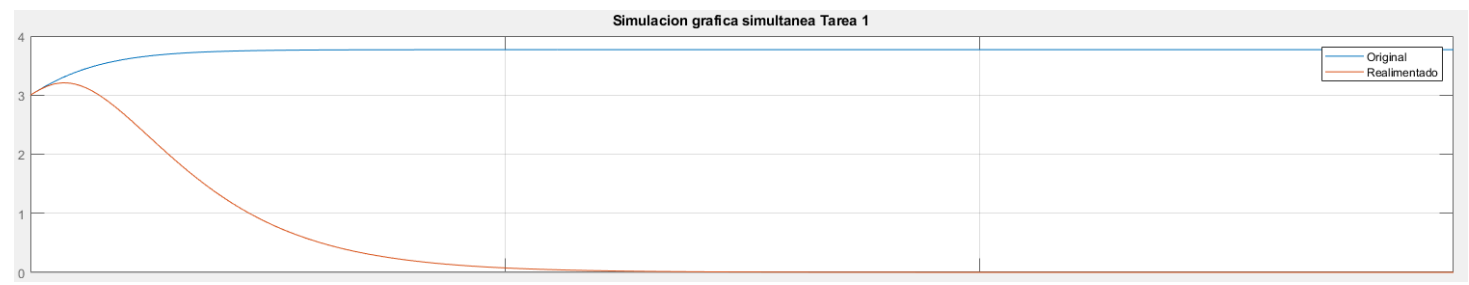

**Figura 1: Representación del sistema original (azul) y el sistema realimentado (rojo) en función del tiempo (eje X) y la amplitud (eje Y).**

Tarea 2: Añadir la acción directa al sistema realimentado para que el sistema completo alcance un valor de consigna constante prefijado. Comprobar el funcionamiento del sistema completo:

- · Para una entrada escalón unitaria y condiciones iniciales nulas.
- · Para una entrada escalón unitaria y las condiciones iniciales de la tarea 1.

No podemos realizar este apartado debido a que el a la hora de aplicar la condición de la acción directa, la matriz A no es invertible al no ser una matriz cuadrada (posee una columna de 0 provocando que tenga 2 columnas y 3 filas). Al no ser invertible A, no se cumple la condición y no podemos aplicar acción directa.

Tarea 3: Añadir la acción integral, de modo que se conserve la posición de los polos de la realimentación de estados calculada anteriormente. Comprobar el funcionamiento del sistema completo:

- · Para una entrada escalón unitaria y condiciones iniciales nulas.
- . Para una entrada escalón unitaria y las condiciones iniciales de la tarea 1.

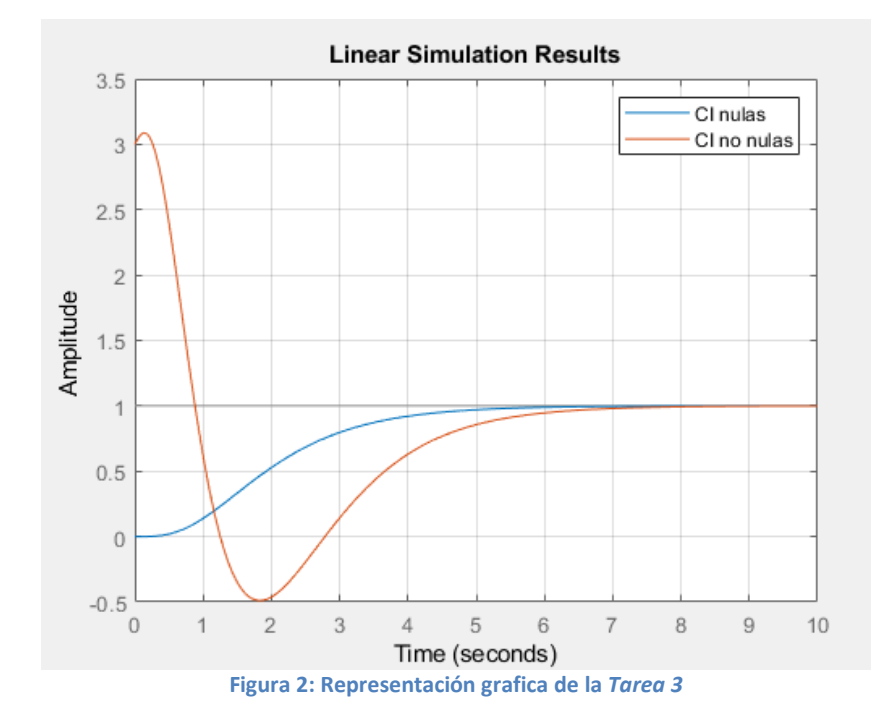

Tarea 4: Comparar, sobre una única gráfica, el comportamiento de los sistemas de la tarea 2 y 3, con las condiciones iniciales de la tarea 1 y una entrada escalón unitaria, y cuando existe una perturbación a la entrada de la planta o a la salida. En total se compararán seis casos: los de la tarea 2 y 3, los de la tarea 2 y 3 con perturbación en la entrada, y los de la tarea 2 y 3 con perturbación a la salida.

Para ese apartado, creamos un archivo .slx y vamos indicándole valores y guardando la gráfica del scope para poder representarla junto a otras gráficas:

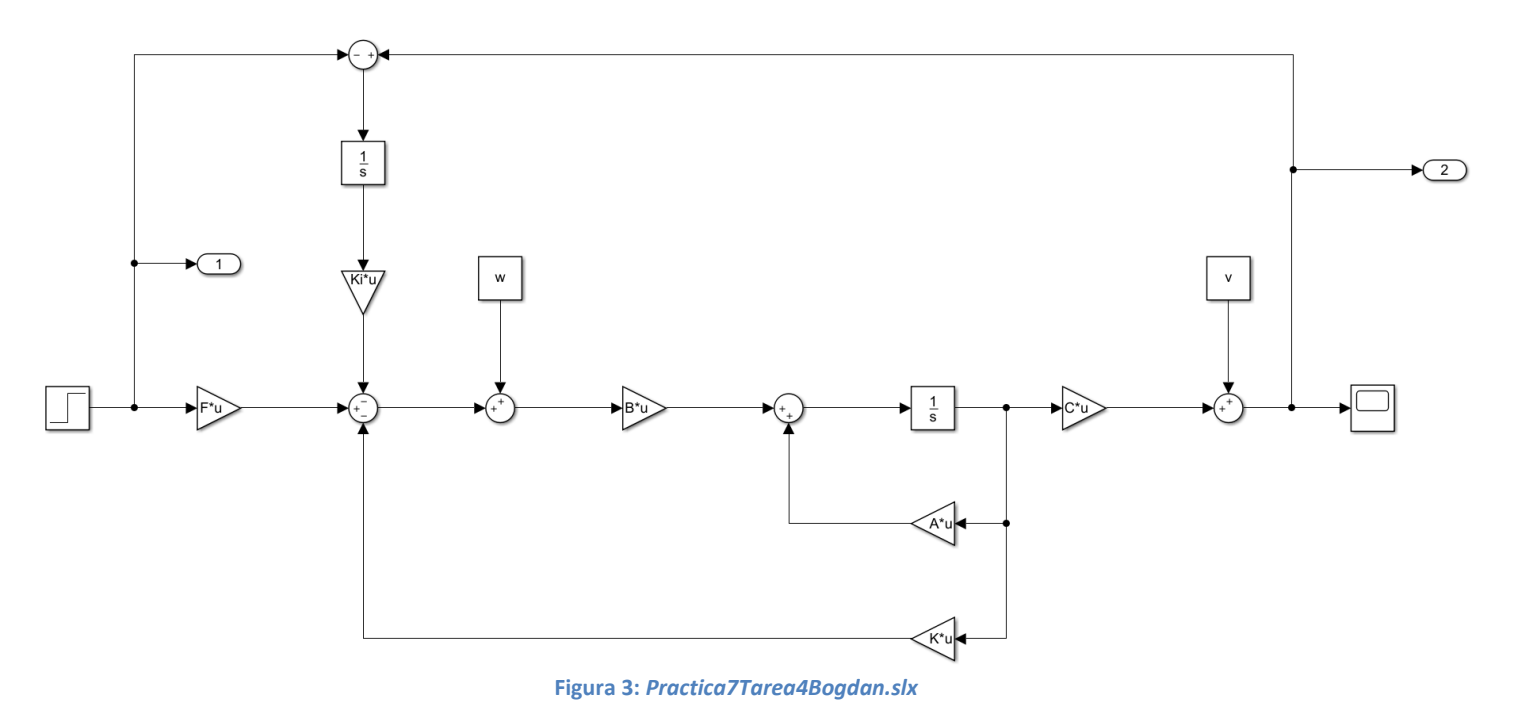

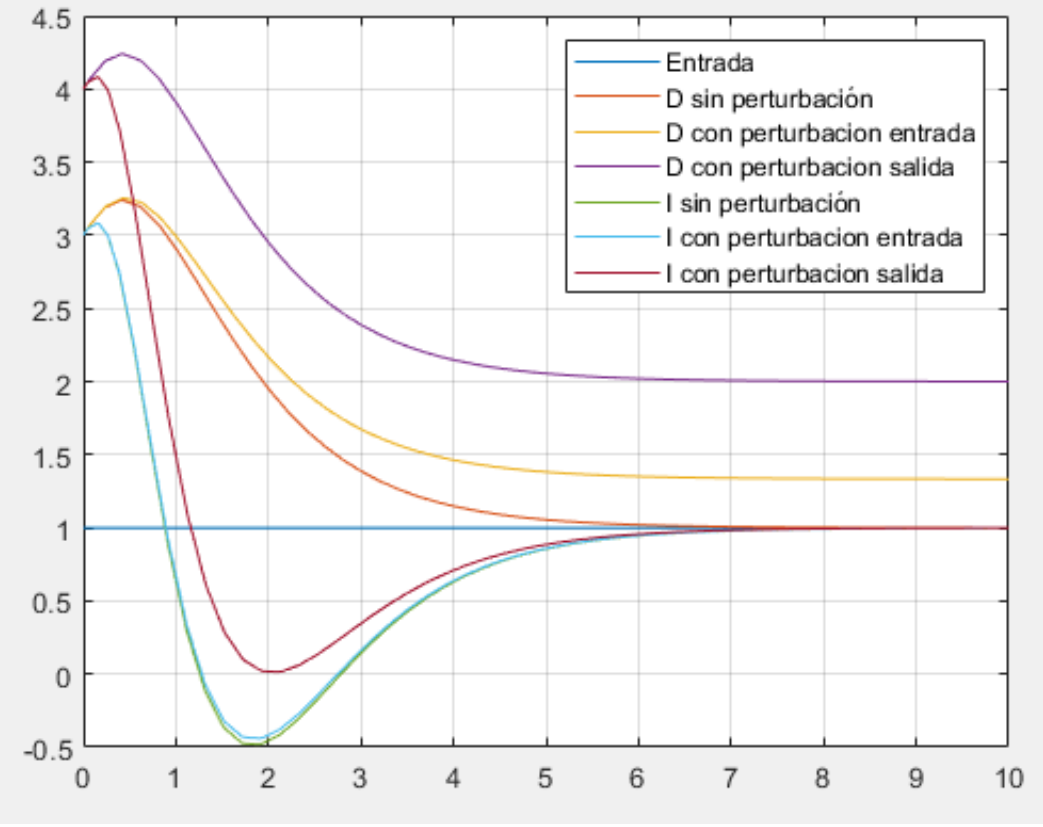

**Figura 4: Respuesta para distintos sistemas superpuestos a través del esquema de la** *Figura 3*

Se observa que el sistema tiente a 1 para todos los casos exceptuando la acción directa con perturbaciones (a la entrada y a la salida). La razón es que la acción integral con perturbaciones elimina el error en el estacionario gracias a su característica de integración, y como cambia esperar, el mismo sistema con acción directa y perturbaciones no puede eliminar el error en el estacionario y presenta un valor en el estacionario distinto a 1 (valor en el estacionario de la entrada escalón).

Tarea 5: Repetir las tareas anteriores, utilizando el control LQR para obtener los parámetros de las ganancias  $K$ y  $K^i$  de los diferentes controladores. Elegir los valores de los pesos de las matrices Q y R para limitar los valores de la señal de control respecto a las señales de control que se obtienen en los casos anteriores.

# Simulacion grafica simultanea Tarea 1 Original

#### Tarea 1 con control LQR:

**Figura 5: Representación del sistema original (azul) y el sistema realimentado (rojo) en función del tiempo (eje X) y la amplitud (eje Y) con LQR.**

#### - **Tarea 2 con control LQR:**

Para este apartado ocurre el mismo problema que la Tarea 1 sin LQR, es decir, no es posible invertir la matriz A al no ser una matriz cuadrada y provoca que el sistema no sea invertible.

#### - **Tarea 3 con control LQR:**

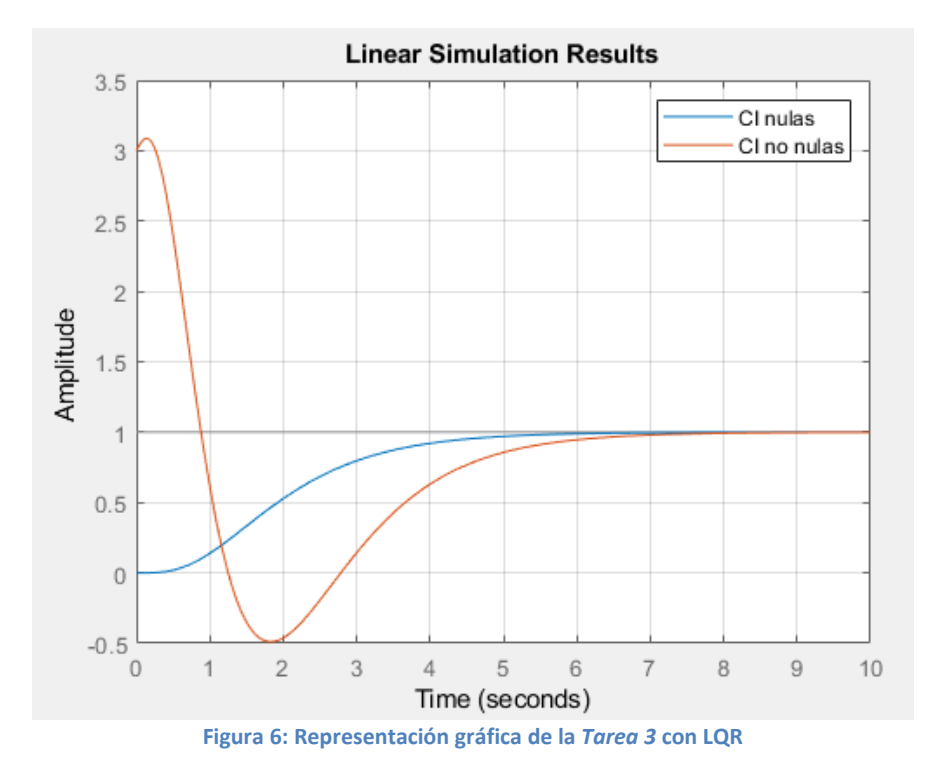

#### - **Tarea 4 con control LQR:**

Para esta tarea, podemos usar el mismo esquema Simulink usado en la *Tarea 4* sin LQR.

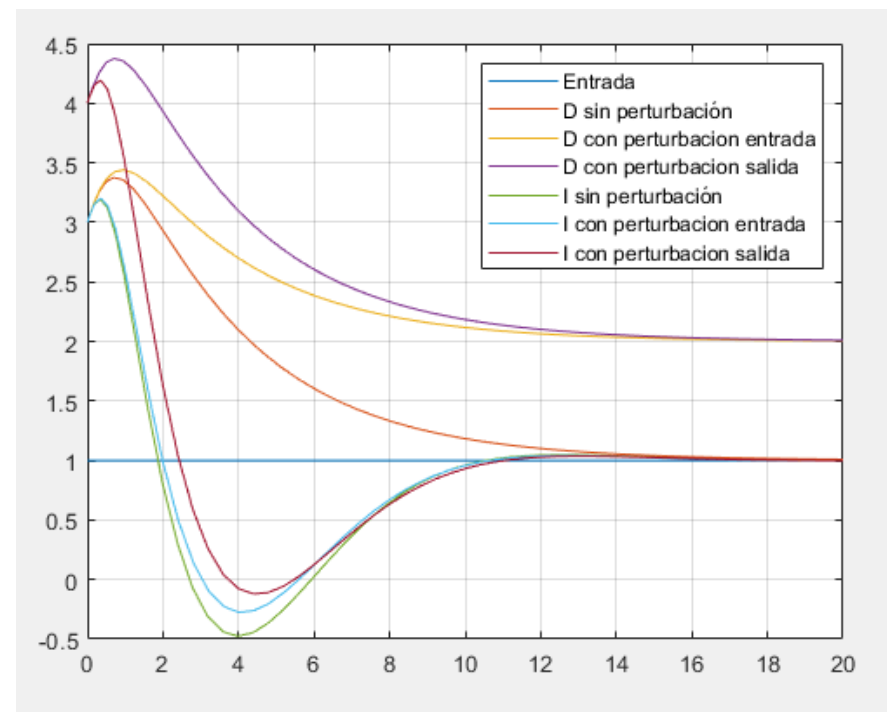

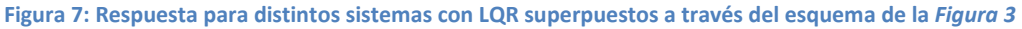

Aunque se puede observar un comportamiento distinto a sin usar LQR, la teoría se sigue aplicando, es decir, obtenemos error en el estacionario solo para acción directa con perturbaciones ya que no puede eliminar dicho error. Por otro lado, la acción integral le permite eliminar la perturbación a través de la integración proporcionado en el sistema con la acción integral.

## Control mediante realimentación del estimador<sup>2</sup> de estados

Tarea 6: Comprobar que el sistema es observable. Diseñar el estimador de forma que sus autovalores sean 5 veces más rapidos que los polos de la realimentación del sistema de la tarea 1. Sustituir en dicha tarea la realimentación de estados por la realimentacion del estimador de estados, y observar la respuesta del sistema así configurado ante las condiciones iniciales de dicha tarea. Suponer condiciones iniciales nulas para el estimador.

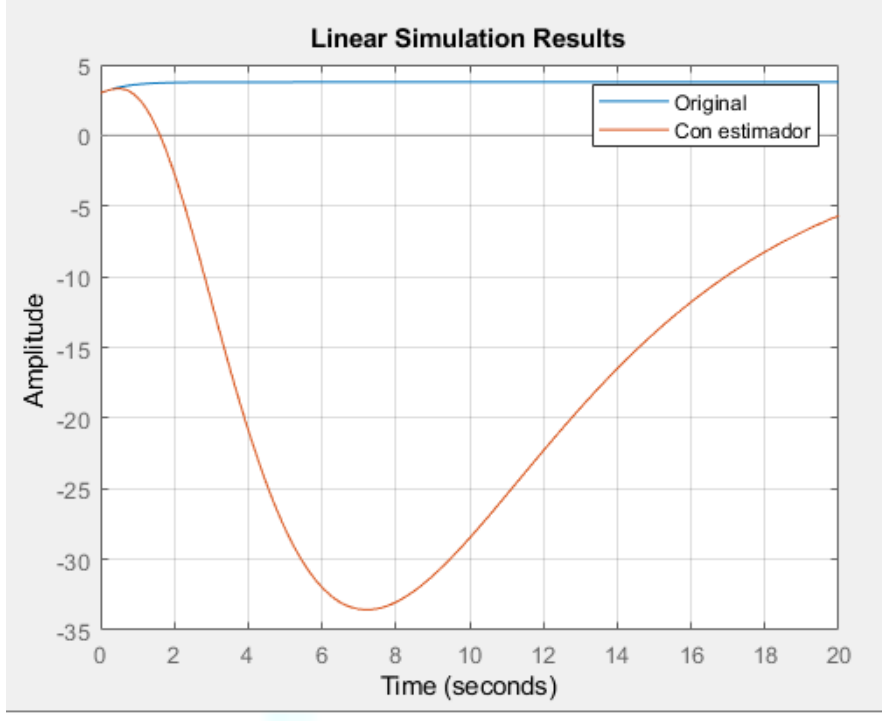

**Figura 8: Representación grafica superpuesta del sistema original y con estimador de estados de la** *Tarea 1.*

Tarea 7: Realizar la tarea 2, sustituyendo la realimentación de estados por la realimentación del estimador de estados.

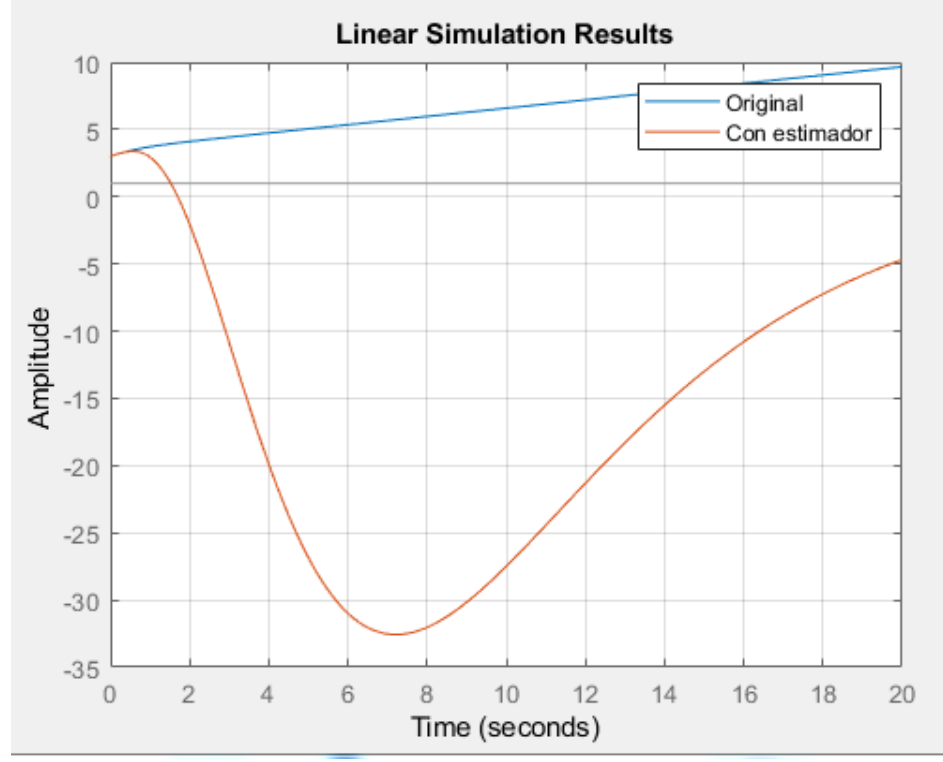

**Figura 9: Representación gráfica superpuesta del sistema original y con estimador de estados de la** *Tarea 2***.**

Tarea 8: Realizar la tarea 3, sustituyendo la realimentación de estados por la realimentación del estimador de estados.

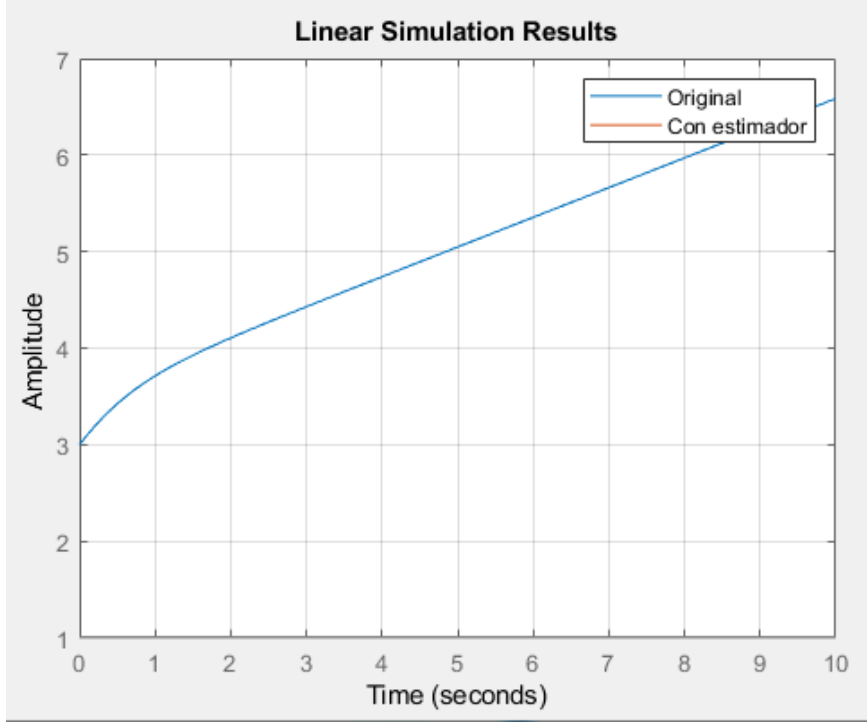

**Figura 10: Representación gráfica superpuesta del sistema original y con estimador de estados de la** *Tarea 3.*

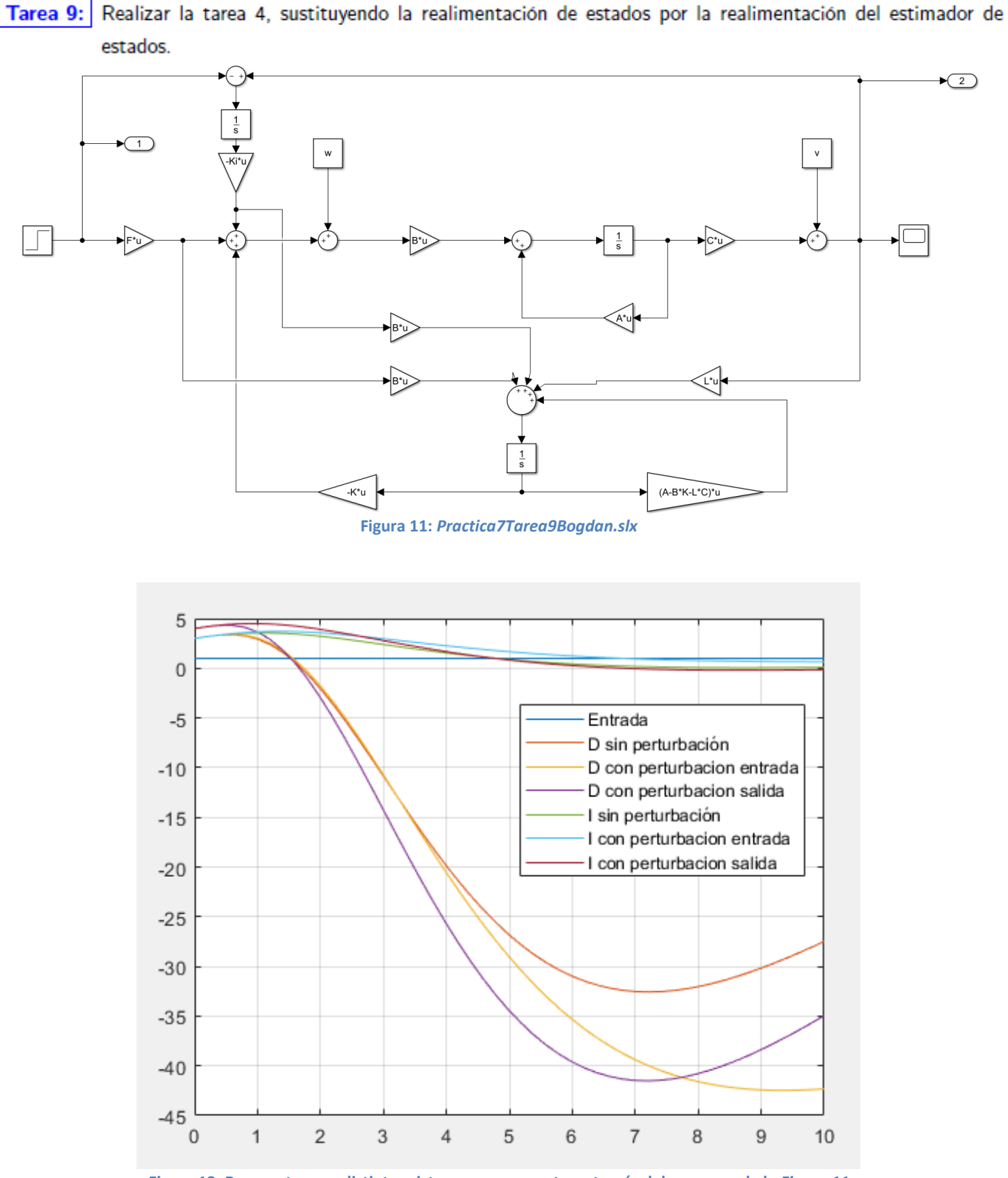

**Figura 12: Respuesta para distintos sistemas superpuestos a través del esquema de la** *Figura 11*

En este apartado, se puede apreciar que la acción directa posee error en el estacionario mientras que la acción integral tiente a 1 (valor en el estacionario de la entrada escalón) al igual que ocurría en la *Tarea 4*, es decir, la acción integral permite eliminar el error en el estacionario mientras que la acción directa la mantiene provocando un valor en el estacionario distinto de 1.

Tarea 10: Repetir las tareas 6, 7, 8 y 9, utilizando el control LQR para obtener los parámetros de las ganancias  $K$ y  $K^i$  de los diferentes controladores. Elegir los valores de los pesos de las matrices  $Q$  y  $R$  para limitar los valores de la señal de control respecto a las señales de control que se obtienen en dichos casos.

- **Tarea 6 con control LQR:**

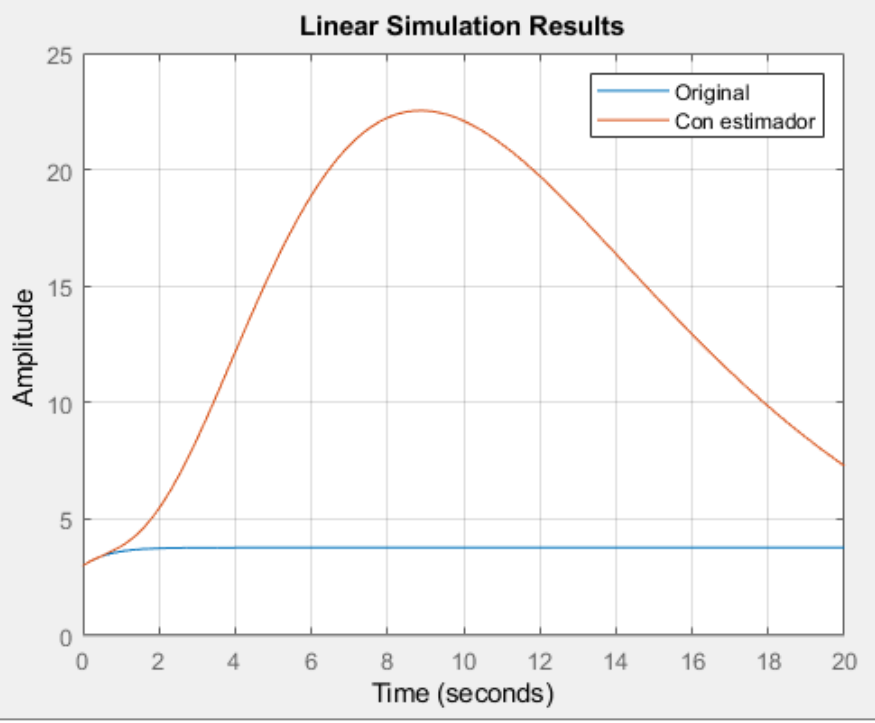

**Figura 13: Representación gráfica de la** *Tarea 6* **con LQR**

- **Tarea 7 con control LQR:**

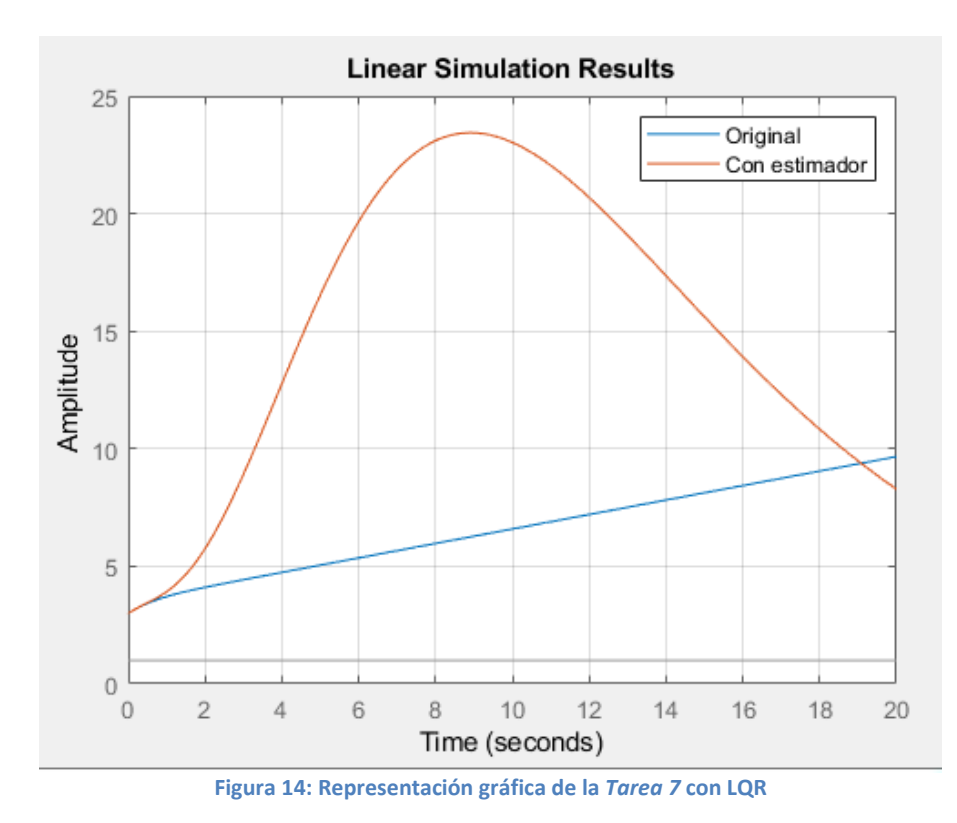

- **Tarea 8 con control LQR:**

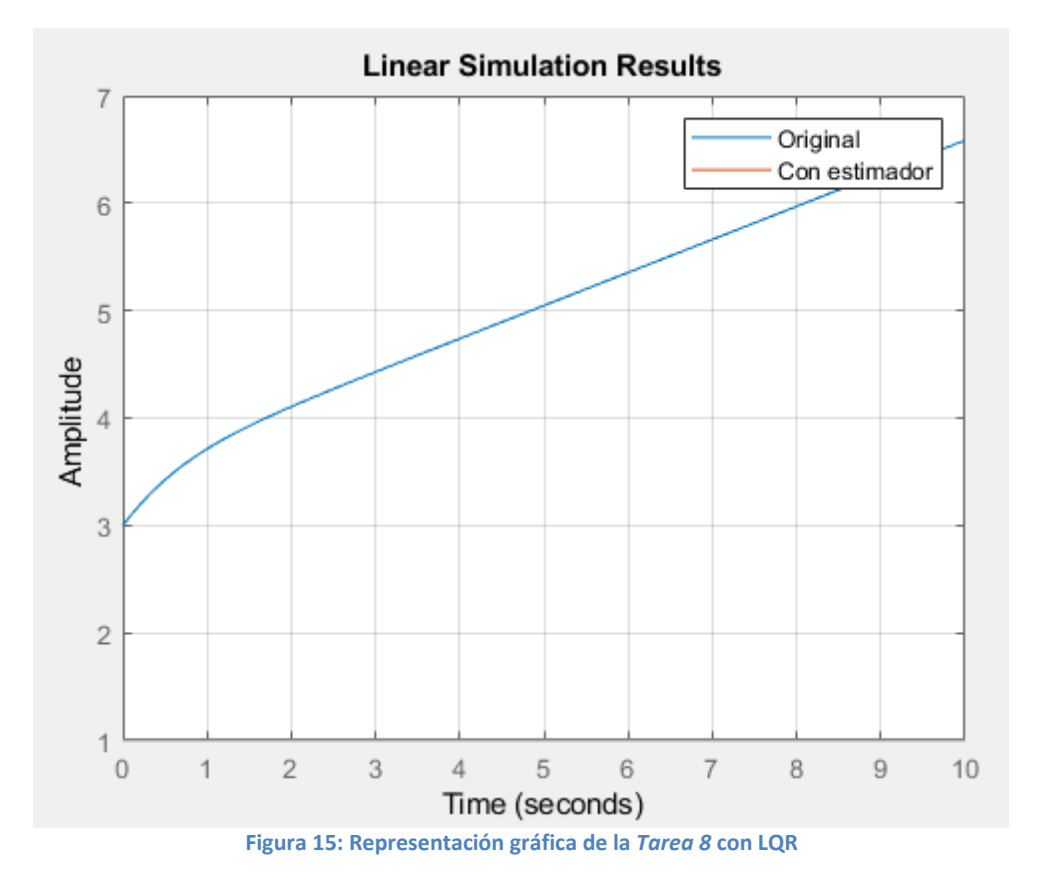

### - **Tarea 9 con control LQR:**

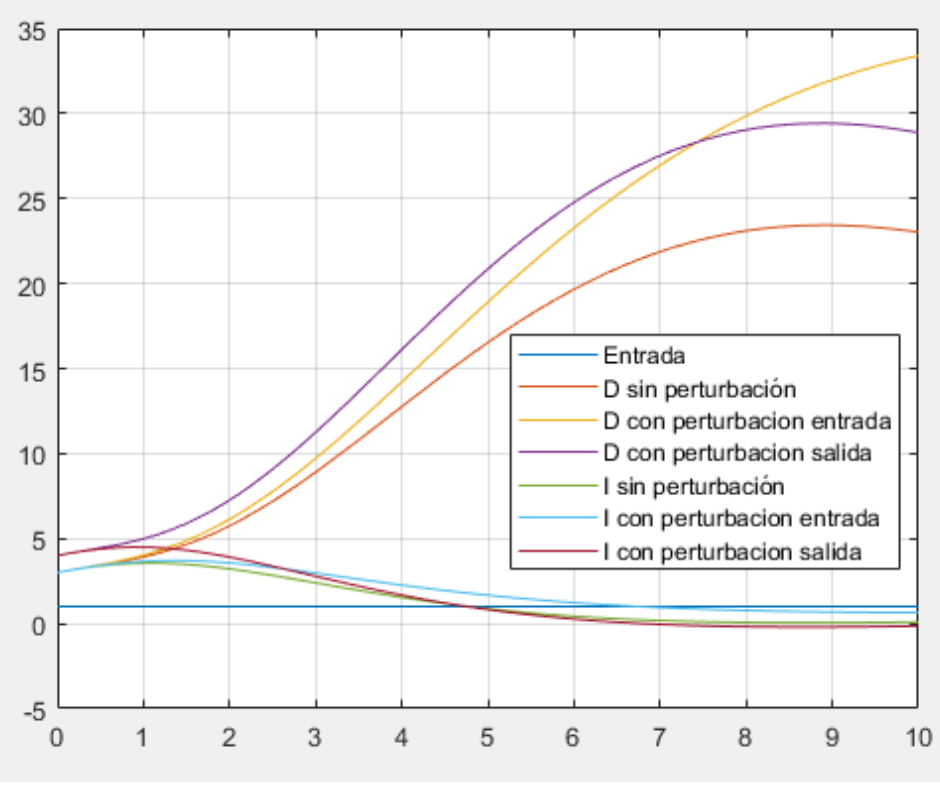

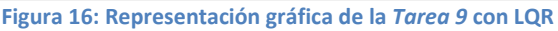

Al aplicar LQR a la Tarea 9, se aprecia el mismo resultado referente a la teoría, es decir, la acción integral elimina las perturbaciones provocando un valor en el estacionario igual a la entrada escalón, mientras que la acción directa mantiene las perturbaciones provocando un valor en el estacionario distinto a 1.